Story # 40329 (Postponed): As a content manager, I want to list and edit my Content and Domain Objects inside the Management view

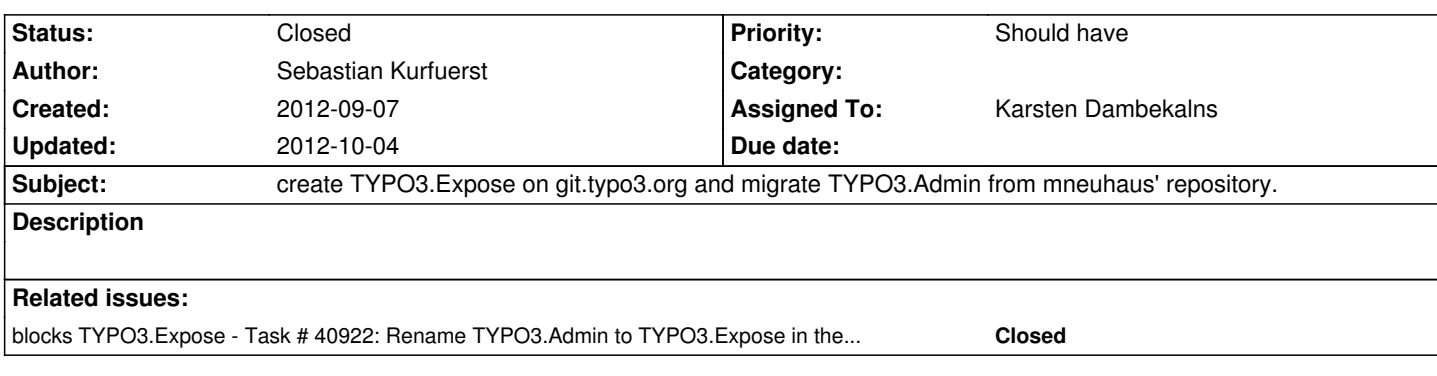

## **History**

# **#1 - 2012-09-07 09:49 - Sebastian Kurfuerst**

*- Status changed from New to Accepted*

### **#2 - 2012-09-14 12:06 - Karsten Dambekalns**

- Subject changed from create TYPO3.Admin on git.typo3.org and migrate it from mneuhaus' repository. to create TYPO3.Expose on git.typo3.org and *migrate TYPO3.Admin from mneuhaus' repository.*

# **#3 - 2012-09-14 13:33 - Karsten Dambekalns**

See

- http://forge.typo3.org/projects/package-typo3-expose/
- http://git.typo3.org/FLOW3/Packages/TYPO3.Expose.git

Use

- [git remote rename origin github](http://git.typo3.org/FLOW3/Packages/TYPO3.Expose.git)
- git remote add origin git://git.typo3.org/FLOW3/Packages/TYPO3.Expose.git

to "switch"

#### **#4 - 2012-09-14 13:35 - Karsten Dambekalns**

- *Status changed from Accepted to Resolved*
- *Estimated time set to 0.00*
- *Remaining (hours) set to 0.0*

## **#5 - 2012-09-14 13:35 - Karsten Dambekalns**

*- % Done changed from 0 to 100*

# **#6 - 2012-10-04 11:00 - Markus Goldbeck**

*- Status changed from Resolved to Closed*